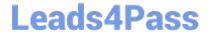

# ASSOCIATE-CLOUD-ENGINEER Q&As

Associate Cloud Engineer

# Pass Google ASSOCIATE-CLOUD-ENGINEER Exam with 100% Guarantee

Free Download Real Questions & Answers PDF and VCE file from:

https://www.leads4pass.com/associate-cloud-engineer.html

100% Passing Guarantee 100% Money Back Assurance

Following Questions and Answers are all new published by Google
Official Exam Center

- Instant Download After Purchase
- 100% Money Back Guarantee
- 365 Days Free Update
- 800,000+ Satisfied Customers

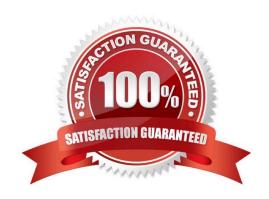

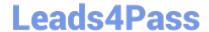

## https://www.leads4pass.com/associate-cloud-engineer.html 2024 Latest leads4pass ASSOCIATE-CLOUD-ENGINEER PDF and VCE dumps Download

#### **QUESTION 1**

You have an application that looks for its licensing server on the IP 10.0.3.21. You need to deploy the licensing server on Compute Engine. You do not want to change the configuration of the application and want the application to be able to reach the licensing server. What should you do?

- A. Reserve the IP 10.0.3.21 as a static internal IP address using gcloud and assign it to the licensing server.
- B. Reserve the IP 10.0.3.21 as a static public IP address using gcloud and assign it to the licensing server.
- C. Use the IP 10.0.3.21 as a custom ephemeral IP address and assign it to the licensing server.
- D. Start the licensing server with an automatic ephemeral IP address, and then promote it to a static internal IP address.

Correct Answer: A

IP 10.0.3.21 is internal by default, and to ensure that it will be static non-changing it should be selected as static internal ip address.

#### **QUESTION 2**

You are managing a Data Warehouse on BigQuery. An external auditor will review your company\\'s processes, and multiple external consultants will need view access to the data. You need to provide them with view access while following

Google-recommended practices.

What should you do?

- A. Grant each individual external consultant the role of BigQuery Editor
- B. Grant each individual external consultant the role of BigQuery Viewer
- C. Create a Google Group that contains the consultants and grant the group the role of BigQuery Editor D. Create a Google Group that contains the consultants, and grant the group the role of BigQuery Viewer

Correct Answer: D

#### **QUESTION 3**

Your team needs to set up a new Jenkins instance as quickly as possible. What\\'s the best way to get it up- andrunning?

- A. Use Google\\'s Managed Jenkins Service.
- B. Deploy the jar file to a Compute Engine instance.
- C. Search the marketplace for Jenkins and install with Cloud Launcher.
- D. Create a Deployment Manager template and deploy it.

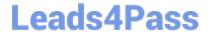

https://www.leads4pass.com/associate-cloud-engineer.html 2024 Latest leads4pass ASSOCIATE-CLOUD-ENGINEER PDF and VCE dumps Download

Correct Answer: C

### **QUESTION 4**

Your company wants to standardize the creation and management of multiple Google Cloud resources using Infrastructure as Code. You want to minimize the amount of repetitive code needed to manage the environment. What should you do?

- A. Develop templates for the environment using Cloud Deployment Manager.
- B. Use curl in a terminal to send a REST request to the relevant Google API for each individual resource.
- C. Use the Cloud Console interface to provision and manage all related resources.
- D. Create a bash script that contains all requirement steps as gcloud commands.

Correct Answer: A

You can use Google Cloud Deployment Manager to create a set of Google Cloud resources and manage them as a unit, called a deployment. For example, if your team\\'s development environment needs two virtual machines (VMs) and a BigQuery database, you can define these resources in a configuration file, and use Deployment Manager to create, change, or delete these resources. You can make the configuration file part of your team\\'s code repository, so that anyone can create the same environment with consistent results.

https://cloud.google.com/deployment-manager/docs/quickstart https://cloud.google.com/deploymentmanager/docs/fundamentals (see templates)

#### **QUESTION 5**

Your developers have some application metrics that they\\'re tracking. They\\'d like to be able to create alerts based on these metrics. What steps need to happen in order to alert based on these metrics?

- A. In the UI create a new logging metric with the required filters, edit the application code to set the metric value when needed, and create an alert in Stackdriver based on the new metric.
- B. Create a custom monitoring metric in code, edit the application code to set the metric value when needed, create an alert in Stackdriver based on the new metric.
- C. Add the Stackdriver monitoring and logging agent to the instances running the code.
- D. Create a custom monitoring metric in code, in the UI create a matching logging metric, and create an alert in Stackdriver based on the new metric.

Correct Answer: B

Latest ASSOCIATE-CLOUD-**ENGINEER Dumps** 

ASSOCIATE-CLOUD-**ENGINEER Exam** Questions

**ASSOCIATE-CLOUD-ENGINEER Braindumps**